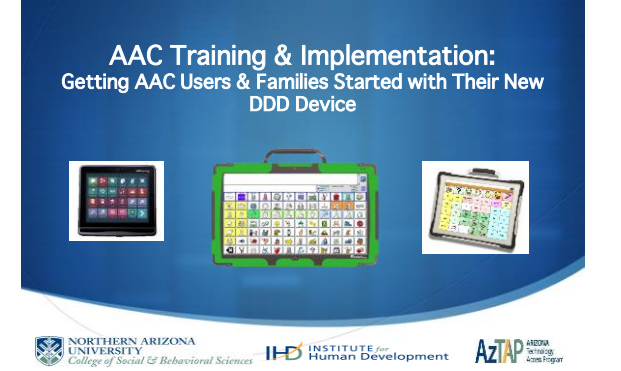

## Learning Outcomes

- 1. Understand the evaluation and training process that the Division of Developmental Disabilities is now using to address the AAC needs of its clients with complex communication issues.
- 2. Describe three (3) strategies for implementing use of a new device with the DDD client/family.
- 3. Identify key factors to consider when selecting access and mounting systems for the AAC device.
- 4. Locate and access device-specific resources to initiate implementation training for clients/families in the use of their new AAC device.

### DDD AAC Evaluation & Training Program

Effective 21/16, new contracts were awarded to five agencies:

- 
- 
- 1. Advanced Therapy Solutions (ATS): Maricopa, Pima,<br>Yavapai, Cochise, Yuma, Pinal & Gila<br>2. Milemarkers Therapy: La Paz & Mohave Counties<br>3. Northern Arizona University: All counties<br>4. Southwest Human Development: Marico
- 
- **5. Therapy One:** All counties

The contracted agencies provide the AAC evaluations & authorized units for initial device installation and training.

DDD member selects the provider of their choice based on service area/county covered by that agency.

# NAU AAC Evaluation Process

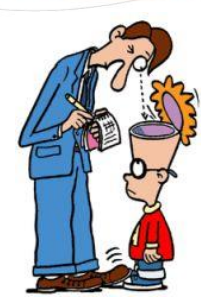

# Setting Up the Evaluation

- 1. Debbie receives & processes the Authorization Packet
- 2. Debbie notifies family that NAU has the packet.
- 3. Debbie contacts appropriate team members.
- 4. Team schedules the AAC Evaluation with the family; notifies Debbie of the evaluation date, time, and location.
- 5. The team will schedule, & complete eval process with 65 days of the authorization date.
- 6. If after accepting and scheduling an eval if circumstances are likely to push the process beyond 65 days, please notify Debbie by day 44.

## Eval Documentation & Time Frames

- DDD requires evaluations be completed and reports submitted within 65 days of the authorization date.
- If families cancel or no show on eval date, contact Debbie immediately!
- Fully completed evaluations (including all signatures with credentials) are to be submitted to NAU within **10 days** after<br>the evaluation.
- Communicate with Debbie if you have questions or problems!

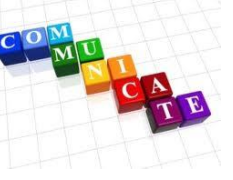

# Eval Equipment Requests

For Phoenix Teams:

• Electronically complete & submit the AzTAP AAC Evaluation Equipment Request Form to AzTAP at [askaztap@nau.edu](mailto:askaztap@nau.edu)

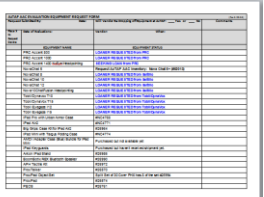

# Contact Info for Debbie Mariage

Email:

[aacevalprogram@nau.edu](mailto:aacevalprogram@nau.edu)

Phone:

928-523-6759

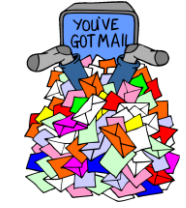

## The Training & Installation Process

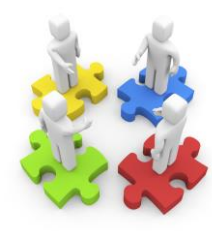

# Training Authorizations

- **NEW!** All auths for training **come from**<br>the DDD Aug Com Unit and go to one<br>of the 5 contracted agencies.
- Debbie receives auth from DDD Aug Comm Unit & notifies therapist. Copy of auth will be on SharePoint.
- Therapists will schedule visits directly with family verify that device and mounts have been received.
- Therapist notifies Debbie that training has been scheduled.

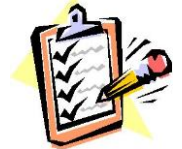

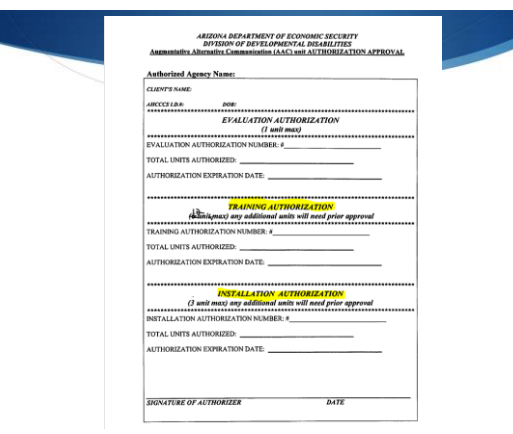

# Training Hours

- More than one unit (hour) of therapy may be provided during a visit with the client for installation or training. Document and invoice accordingly.
- If >12 hours of training or authorized hours for installation are needed, **- prior to<br>providing the service** - notify Debbie with<br>justification and she will request additional<br>units from the AAC unit.
- If less hours are needed, use the AAC Device Training Report to document why the client requires < 12 hours of training.

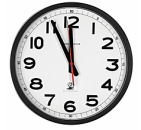

### Separating Installation From Training

• In certain circumstances, it may be appropriate to start training the family on device use even if the mounting system has not yet been received - at therapist's discretion.

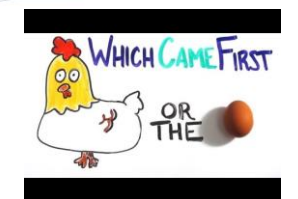

# Training Documentation

- Use the **Installation &**<br> **Checklist** as a *guide* for<br>
addressing all critical<br>
areas of the initial<br>
implementation<br>
process.
- Keep it in your files as back up documentation.

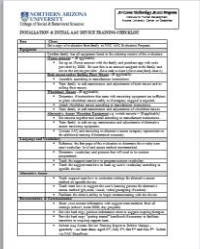

### Documentation: Mounting Safety

- Review instructions for installation & use with family.
- Have the family check off and sign the form.
- Give a copy to family and keep one in your files.

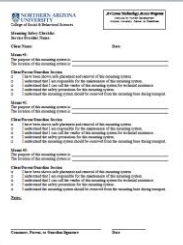

## Documentation: Quarterly Reports

**THEFT IT IT** 

I

- Use Exhibit B Augmentative Communication Device Training Report
- Fillable form -one report per client per quarter
- Make copy available to family
- Sign with credentials
- Submit original to Debbie<br>no later than **July 5<sup>th</sup>, Oct**<br>5<sup>th</sup>, Jan 5<sup>th</sup>, April 5<sup>th</sup>

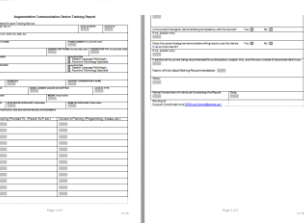

# Burning Questions…

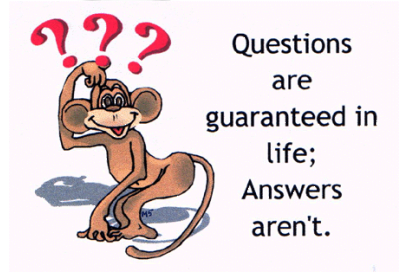

### How does the client get the device?

- The device will be sent to the Support Coordinator and it is the SC's responsibility to get it to the client.
- After NAU receives the authorization for training, therapist should verify the client has received the device.

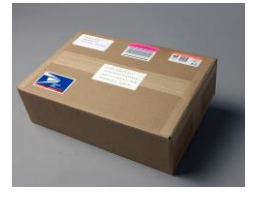

# Who owns the AAC Device?

- Once it is purchased, the device belongs to the client.
- DDD will no longer request that it be returned if the client gets a new device or even if the client moves out-of-state.

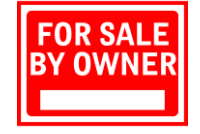

## How do broken devices get fixed?

#### DEDICATED DEVICES

- If a client notifies the eval team or implementing therapist<br>that the device appears to be broken, the therapist can<br>provide basic troubleshooting, but if that does not resolve<br>the problem, here is the process to be follow
- 1. The family should contact their Support Coordinator (SC) and notify him/her that the device is not working properly.
- 2. SC contacts Curtis Delphin, DDD DME Coordinator.
- 3. SC then advises family to obtain a repair authorization number (RA#) from the vendor for Accents, NovaChats, Vantage Lite, I-Adapter and Chat-Rap.
- 4. The family then gets the device to the SC who will have it shipped to the vendor for repair.

## How do broken iPads get fixed?

#### iPads

- Family needs to back up the device and turn off the "Find My Device" feature.
- Family should write up the specific problems with iPad and give the explanation to the SC.
- Treating therapists should keep a copy of the user name and apple ID in the client's file in case the family lost or misplaced it.

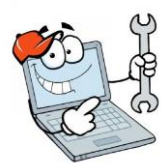

#### How does the client get reevaluated for a new device?

• DDD has not established minimum criteria. If the family/ team believes a new device is warranted, they need to put a request in writing to the support coordinator justifying the need to start the process.

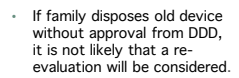

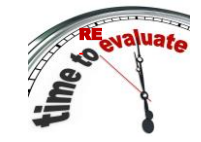

## Does HIPPA Matter?

#### YES IT DOES

- Obtain verbal permission from family for observers (students, etc.)
- Protected Health Information (PHI) is not to be shared by email! Use SharePoint
- Since 2013, Office of Civil Rights (OCR) is getting tough with covered entities and business associates.
- If you don't have encrypted email, make sure family signs a release if they have asked you to email PHI to them.

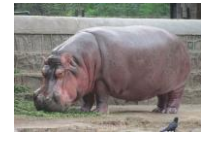

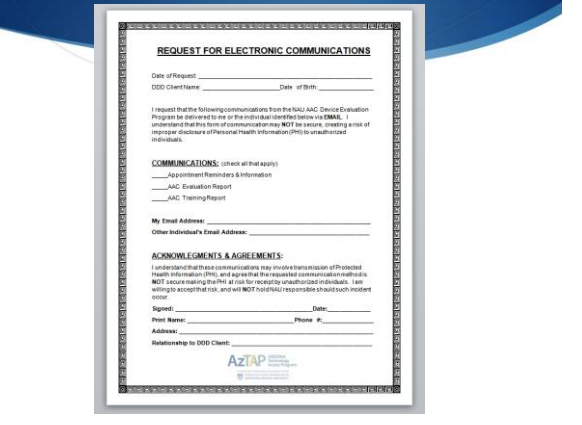

#### What happens if there is an incident?

#### INCIDENTS MUST BE REPORTED

- NAU is required to send a completed Incident Form to DDD within 24 hours.
- Notify Debbie **immediately** if any<br>incidents take place during eval or<br>training **affecting staff, client,<br>family or other participants:**

Debbie: 928.523.6759 [aacevalprogram@nau.edu](mailto:aacevalprogram@nau.edu)

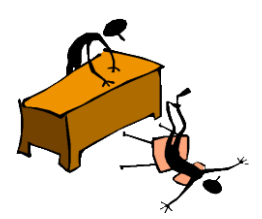

# AAC Resources

AzTAP Website -> AT Resources -> AAC Evaluation-Training Resources

• [http://aztap.org/resources/aac-evaluation-training-](http://aztap.org/resources/aac-evaluation-training-resources/)[resources/](http://aztap.org/resources/aac-evaluation-training-resources/)

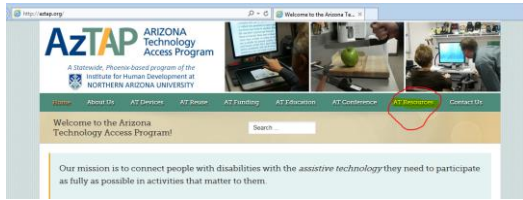